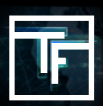

## **#1: Registro**

Preencha os campos com: Seu endereço de email (obrigatório) Seu primeiro nome (opcional) Seu sobrenome (opcional) Sua ID do SKYPE (opcional

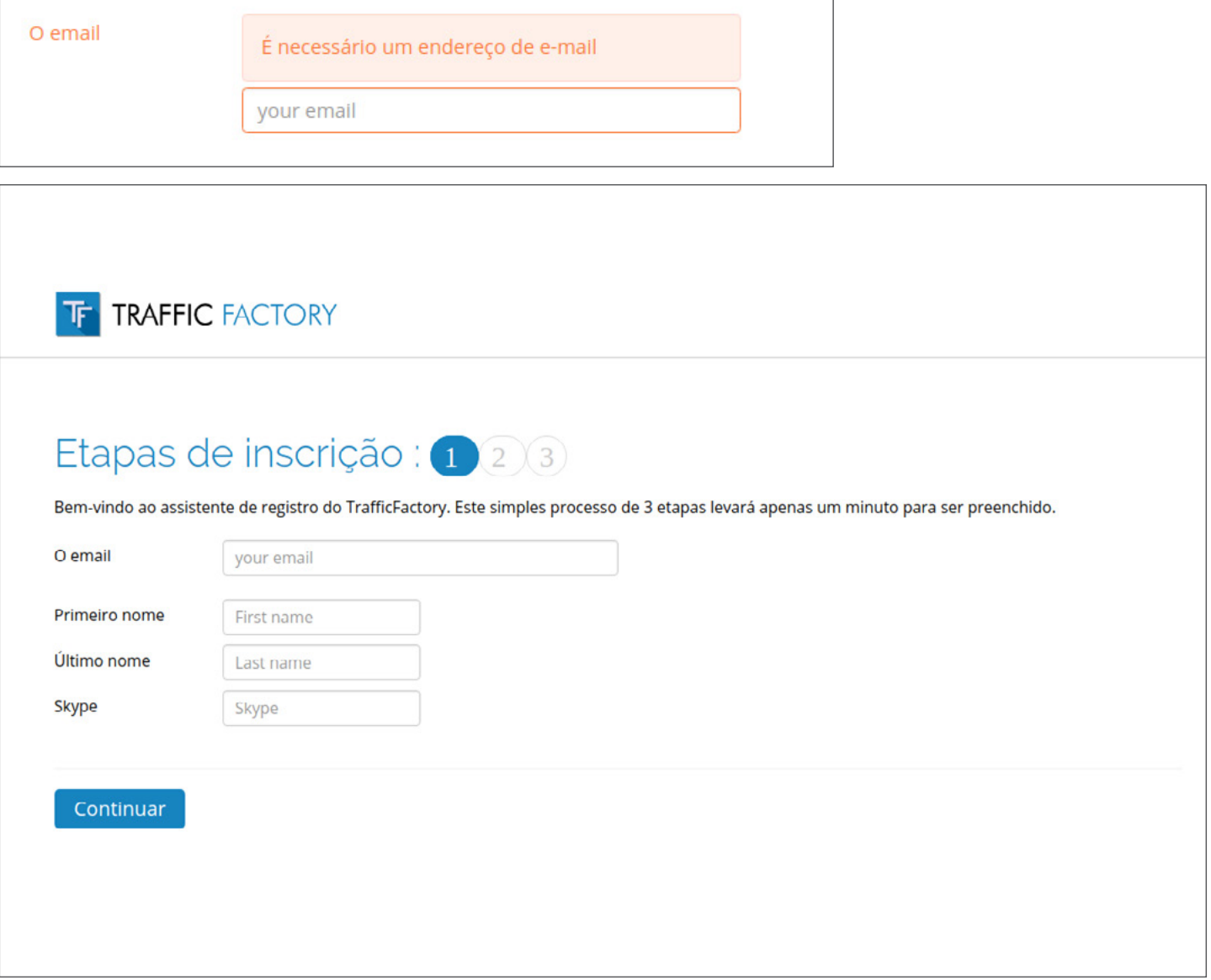

## **#2: Verifique seu e-mail**

Para verificar a precisão e a validade do seu endereço de e-mail, um e-mail é enviado para o endereço que você forneceu. Você só precisa clicar no link incluído em nosso e-mail para confirmar seu endereço de e-mail.

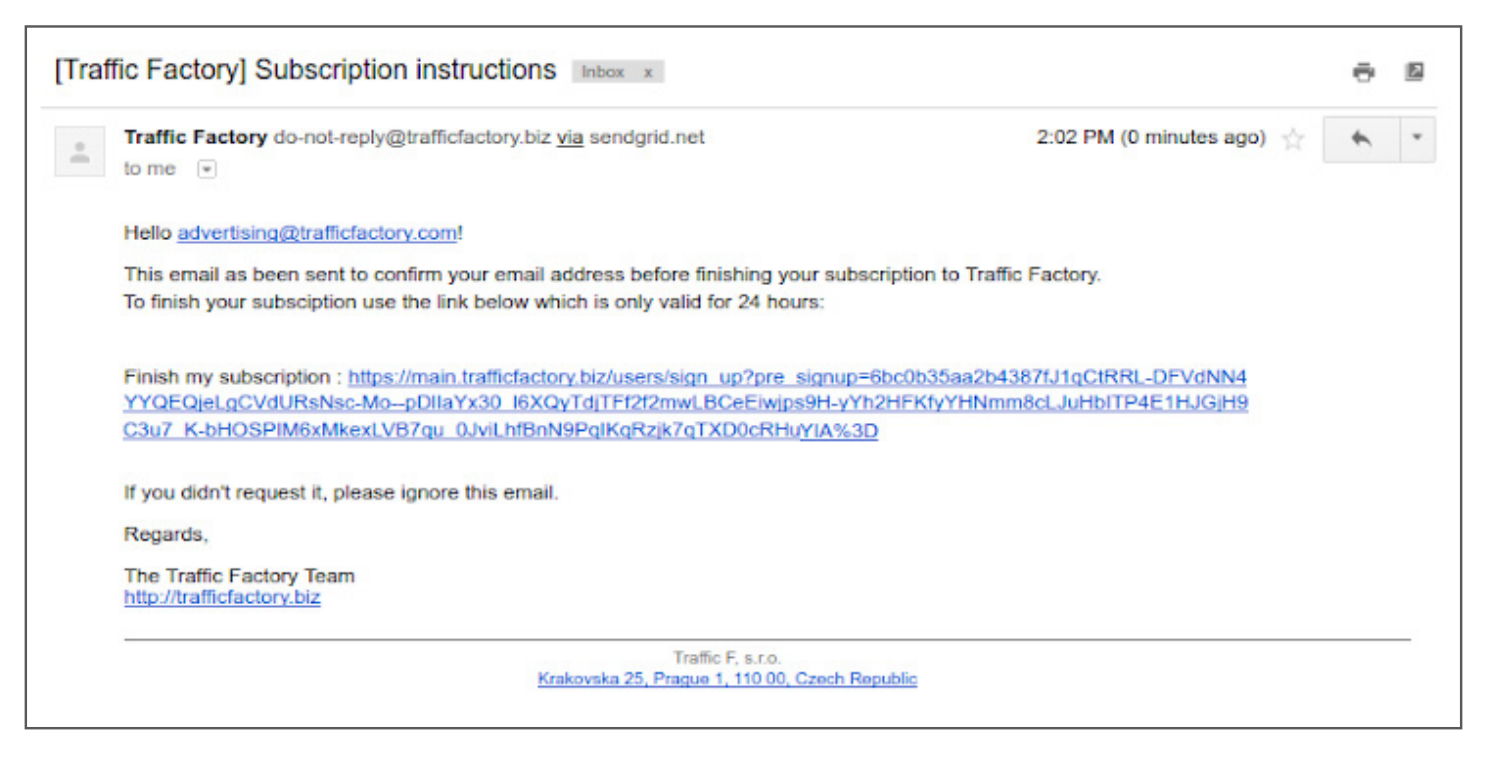

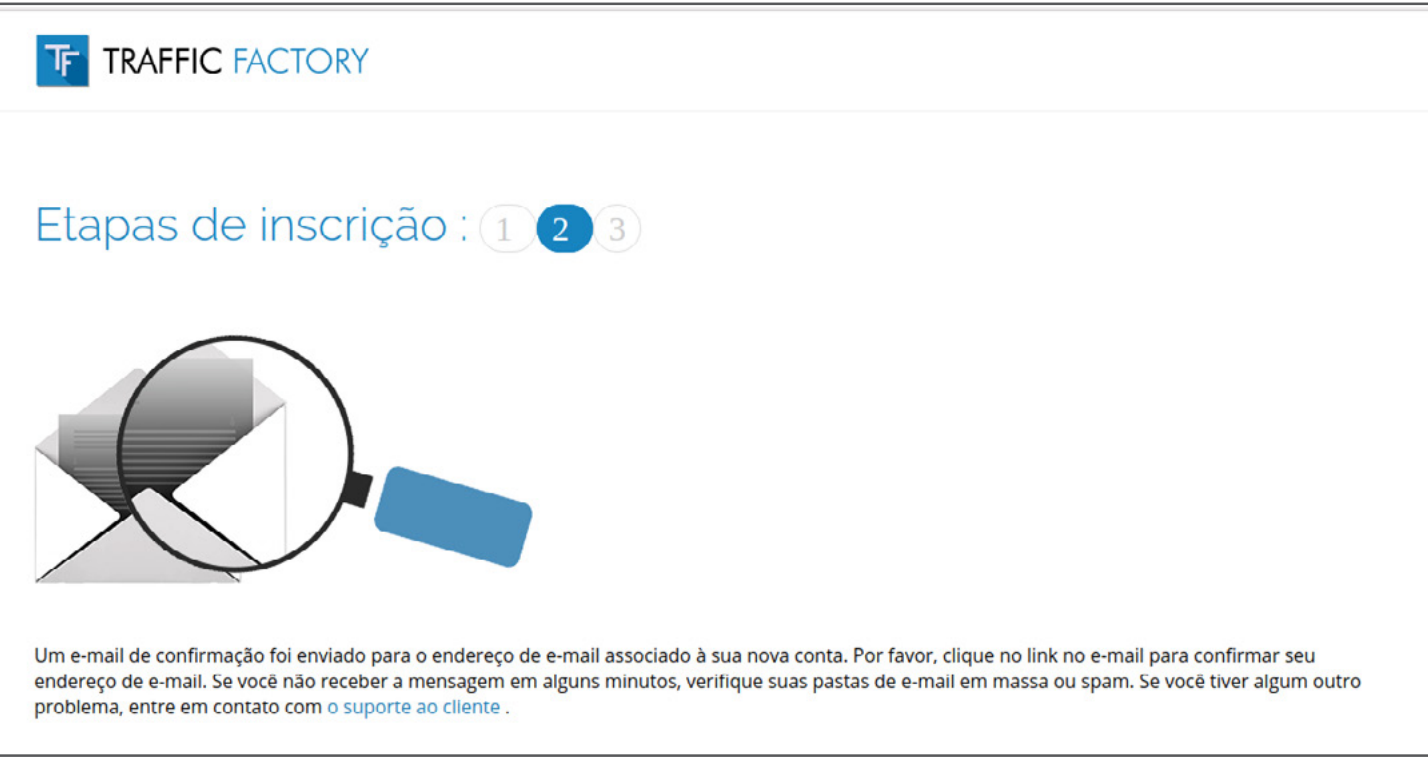

Caso você encontre dificuldades para validar seu endereço de e-mail, entre em contato conosco através do nosso formulário de contato:

[https://www.trafficfactory.com/contact-us](https://www.trafficfactory.com/contact-us ) 

Ou diretamente por email: [support@trafficfactory.com](mailto:support%40trafficfactory.com?subject=)

## **STEP 3: Complete your Information**

#### **Preencha os campos com:**

Sua senha \* (obrigatório)

 \* Sua senha deve conter 10 caracteres com pelo menos um número, 1 letra minúscula, 2 letras maiúsculas diferentes e 1 caractere especial.

Confirmação da sua senha \* (obrigatório)

\* Deve ser o mesmo que a primeira senha inserida no campo anterior.

Nome da sua empresa (obrigatório)

(ou o seu próprio nome, se você trabalha por conta própria)

URL do seu site (obrigatório)

(sua empresa ou site que você gostaria de promover)

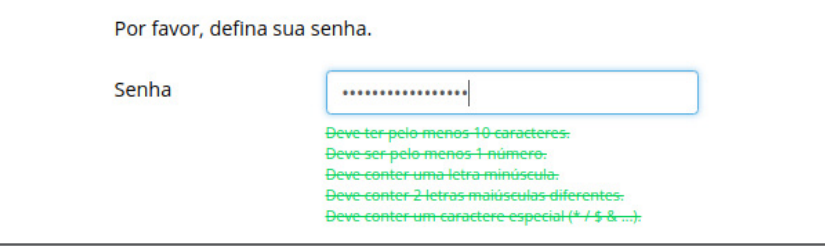

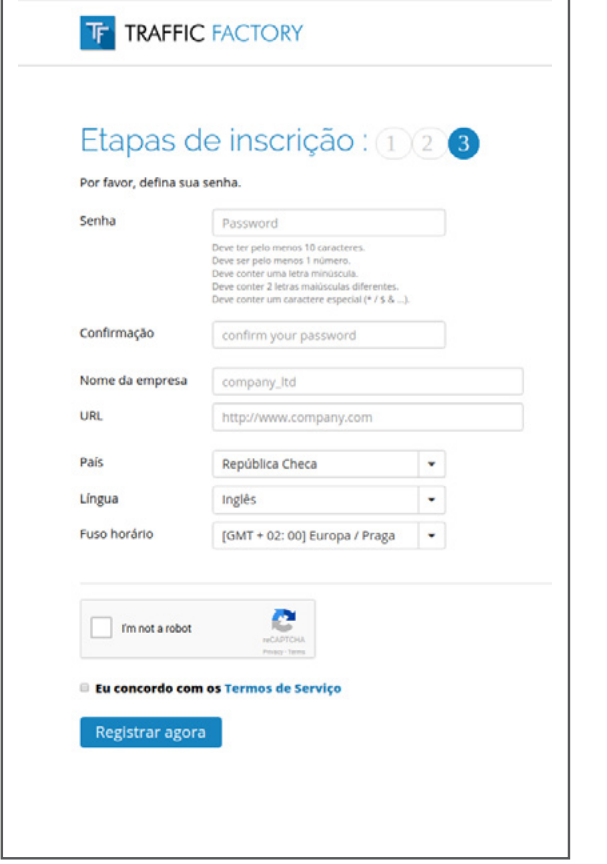

# Select all squares with street signs If there are none, click skip **VERIFY** O)

**Esses campos são preenchidos automaticamente com base nas configurações do seu navegador:**  País (sinta-se à vontade para mudar se

necessário) Idioma (sinta-se à vontade para mudar se necessário) Fuso horário (sinta-se à vontade para mudar se necessário)

Aceite seus Termos de Serviços. (Você pode lê-los novamente a qualquer momento aqui: [https://main.trafficfactory.biz/tos\)](https://main.trafficfactory.biz/tos)

And validate your registration by clicking on "Register Now"

**Confirme se você é um usuário real seguindo o processo CAPTCHA.** 

### **PARABÉNS: A SUA CONTA FOI CRIADA!**

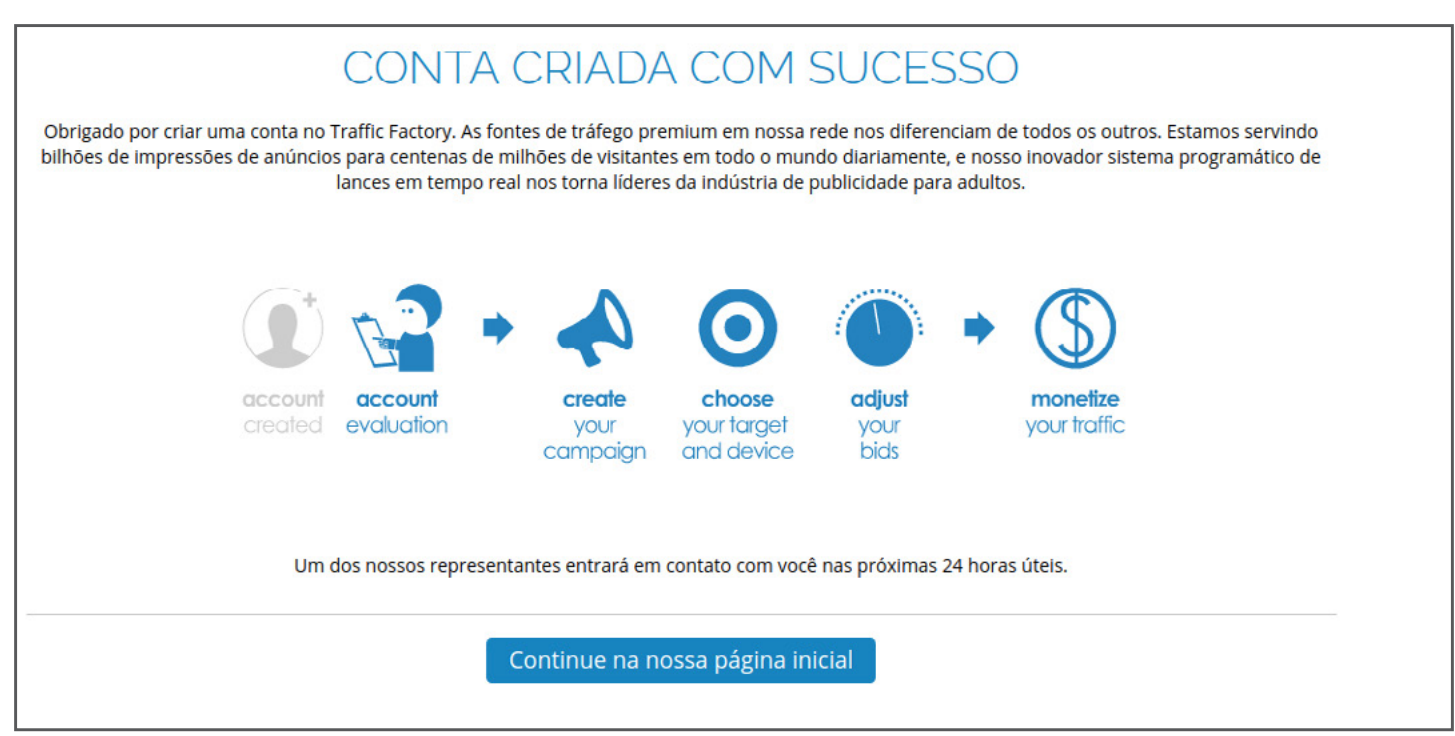

Um **Gerente de Contas** entrará em contato com você em breve por e-mail para saber um pouco mais sobre você **e ativará sua conta somente se você enviar respostas e se todos os requisitos forem atendidos.**

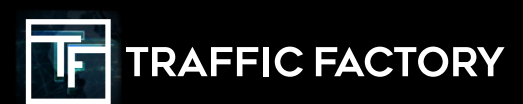

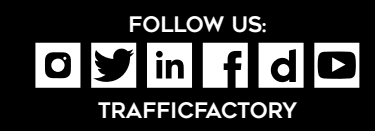